# Recent Developments in Multilevel Modeling

# Roberto G. Gutierrez

Director of Statistics StataCorp LP

2007 Nordic and Baltic Stata Users Group Meeting, Stockholm

<span id="page-0-0"></span>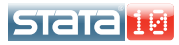

- 1. What's new in Stata 10
- 2. One-level models
- 3. Alternate covariance structures
- 4. A two-level model
- 5. The Laplacian approximation
- 6. A crossed-effects model
- 7. Concluding remarks

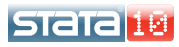

- New commands xtmelogit and xtmepoisson
- Mixed effects for binary and count responses
- They work just like xtmixed does
- Random intercepts and random coefficients
- You can have multiple levels of nested random effects
- Various predictions, including random effects and their standard errors
- We'll be discussing binary responses and xtmelogit

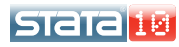

For a series of  $i = 1, \ldots, M$  independent panels, let

$$
P(y_{ij}=1|\mathbf{u}_i)=H(\mathbf{x}_{ij}\boldsymbol{\beta}+\mathbf{z}_{ij}\mathbf{u}_i)
$$

where

there are  $j = 1, \ldots, n_{ij}$  observations in panel i  $x_{ii}$  are the p covariates for the fixed effects  $\beta$  are the fixed effects  $z_{ii}$  are the q covariates for the random effects  $\mathbf{u}_i$  are the random effects, specific to panel i  $\mathbf{u}_i$  are normal with mean 0 and variance matrix  $\boldsymbol{\Sigma}$  $H()$  is the logistic cdf

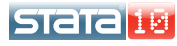

You can also think of this model in terms of a latent response  $y_{ij} = I(y_{ij}^* > 0)$  where

$$
y_{ij}^* = \mathbf{x}_{ij}\boldsymbol{\beta} + \mathbf{z}_{ij}\mathbf{u}_i + \epsilon_{ij}
$$

• The errors  $\epsilon_{ii}$  are logistic-distributed with mean zero and variance  $\pi^2/3$ , independent of  $\mathbf{u}_i$ 

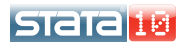

- Random effects are not directly estimated, but instead characterized by the elements of  $\Sigma$ , known as variance components
- You can, however, "predict" random effects
- As such, you fit this model by estimating  $\beta$  and the variance components in  $\Sigma$
- A maximum-likelihood solution requires integrating out the distribution of  $\mathbf{u}_i$ .
- A tricky proposition in nonlinear models such as logit

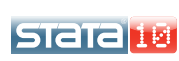

**Bangladesh fertility survey** 

### **Example**

- 1989 Bangladesh fertility survey (Huq and Cleland 1990)
- Ng et al. (2006) analyze data on 1,934 women, who were polled on their use of contraception
- **•** Data were collected from 60 districts containing urban and rural areas
- Covariates include age, urban/rural area, and indicators for number of children
- Among other things, we wish to assess a district effect on contraception use

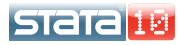

One-level models

**Modeling contraception use** 

 $\bullet$  For woman *i* in district *i*, consider this model for  $\pi_{ii} = P(c$ -use<sub>ij</sub> = 1)

$$
logit(\pi_{ij}) = \beta_0 + \beta_1 \text{urban}_{ij} + \beta_2 \text{age}_{ij} +
$$
  

$$
\beta_3 \text{child1}_{ij} + \beta_4 \text{child2}_{ij} + \beta_5 \text{child3}_{ij} + u_i
$$

- $\bullet$  The  $u_i$  represent 60 district-specific random effects
- You can use xtlogit (option re) to fit this model and estimate  $\sigma_u^2$ , the variance of the  $u_i$
- xtlogit will also give an LR test for  $H_o$ :  $\sigma_u^2 = 0$ , by comparing log likelihoods with logit
- You could also use xtmelogit on this model

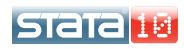

**Introducing a random coefficient, we now consider** 

 $logit(\pi_{ii}) = \beta_0 + \beta_1$ urban $_{ii} + \mathcal{F}_{ii} + u_i + v_i$ urban $_{ii}$ 

- $\bullet$   $\mathcal{F}_{ii}$  is shorthand for the fixed-effects specification on age and children
- This model allows for distinct random effects for urban and rural areas within each district
- $\bullet$  For rural areas in district *i*, the effect is  $u_i$
- For urban areas,  $u_i + v_i$
- You need xtmelogit to fit this model

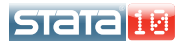

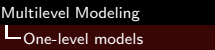

Using xtmelogit

```
. xtmelogit c_use urban age child* || district: urban
Refining starting values:
```
(output omitted )

Performing gradient-based optimization:

(output omitted )

Mixed-effects logistic regression Group variable: district

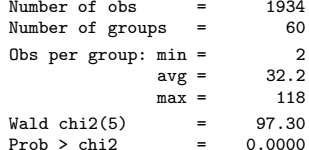

Integration points  $= 7$ Log likelihood =  $-1205.0025$ 

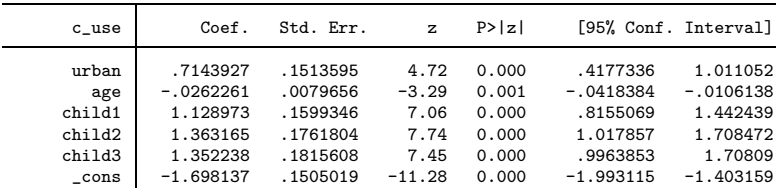

--more--

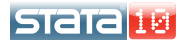

Lone-level models

LUsing xtmelogit

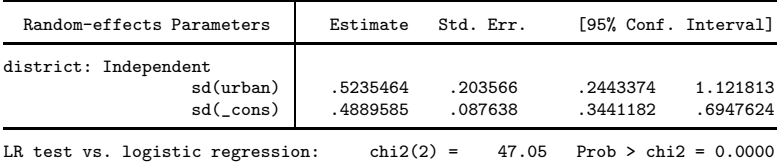

Note: LR test is conservative and provided only for reference.

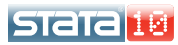

- As with logit, option or will give odds ratios
- Use option variance for variances instead of standard deviations of random effects
- LR test comparing to standard logit is at the bottom, along with a note telling you the *p*-value is conservative

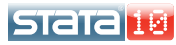

- Evaluating the log likelihood requires integrating out the random effects
- The default method used by xtmelogit is adaptive Gaussian quadrature (AGQ) with seven quadrature points per level
- AGQ is computationally intensive
- **•** Previous methods, such as PQL and MQL, avoided the integration altogether (Breslow and Clayton 1993)
- PQL and MQL can be severely biased (Rodriguez and Goldman 1995)
- Also, being quasi-likelihood, their use prohibits LR tests

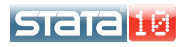

**•** Implicit in our previous model was the default independent covariance structure

$$
\mathbf{\Sigma} = \text{Var}\left[\begin{array}{c} u_i \\ v_i \end{array}\right] = \left[\begin{array}{cc} \sigma_u^2 & 0 \\ 0 & \sigma_v^2 \end{array}\right]
$$

- Assuming  $\mathsf{Cov}(u_i,v_i)=0$  means you are also assuming  $Var(u_i + v_i) > Var(u_i)$
- Are urban areas really more variable than rural areas?
- Even worse, what if we change the coding of the random effects? Codings are not arbitrary here
- Option covariance(unstructured) will include this covariance in the model

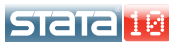

Lalternate covariance structures

Unstructured covariance

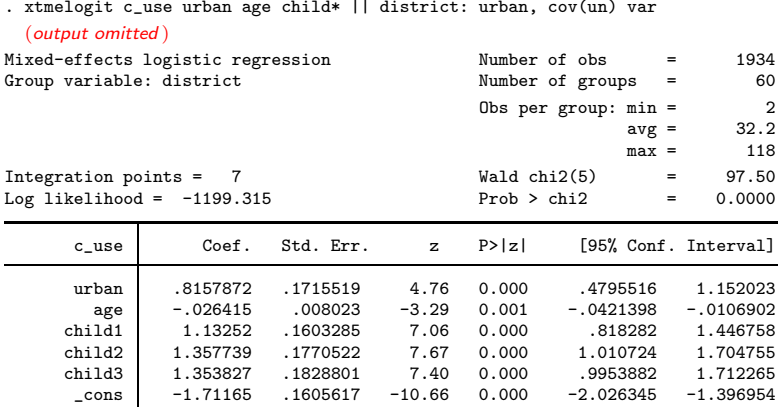

--more--

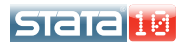

Alternate covariance structures

Unstructured covariance

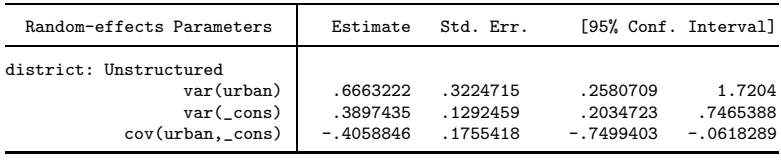

LR test vs. logistic regression:  $\text{chi}(3) = 58.42$  Prob > chi2 = 0.0000 Note: LR test is conservative and provided only for reference.

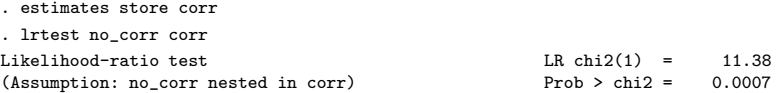

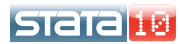

We can now estimate the variance of the random effects for urban areas as

$$
\text{Var}(u_i + v_i) = \sigma_u^2 + \sigma_v^2 + 2\sigma_{uv}
$$

- If you did this, you would get  $Var(u_i + v_i) = 0.244$ , which is actually less than  $Var(u_i) = 0.390$
- Better still, if you want to directly compare rural areas to urban areas, recode your random effects
- The unstructured covariance structure will ensure an equivalent model under alternate codings of random-effects variables
- Also, predictions of random effects will be what you want

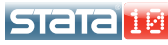

-

Alternate covariance structures

Recoding your random effects

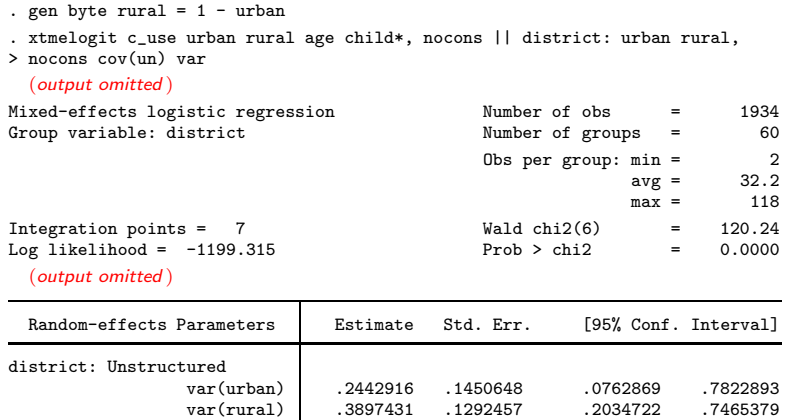

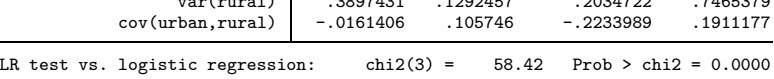

Note: LR test is conservative and provided only for reference.

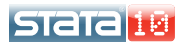

- You've seen Independent and Unstructured in action
- Also available are Identity and Exchangeable
- You can combine these to form blocked-diagonal structures
- **•** Such structures can reduce the number of estimable parameters
- For example, consider a random effects specification of the form

... || district: child1 child2, nocons cov(ex) || district: child3, nocons

as an alternative to a  $3 \times 3$  unstructured variance matrix

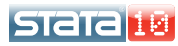

## Example

- The Tower of London (Rabe-Hesketh et al. 2001)
- **•** Study of cognitive abilities of patients with schizophrenia
- **•** Cognitive ability was measure as successful completion of the Tower of London, a computerized task (binary variable dtlm)
- 226 subjects, all but one tested at three difficulty levels
- Subjects were not only patients (group==3), but relatives (group==2) and nonrelated controls (group==1)
- We can thus propose a model having random effects shared among relatives (variable family) and subject-specific effects nested within families

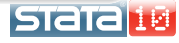

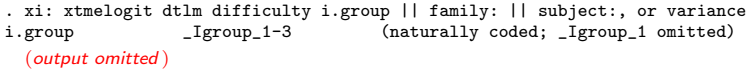

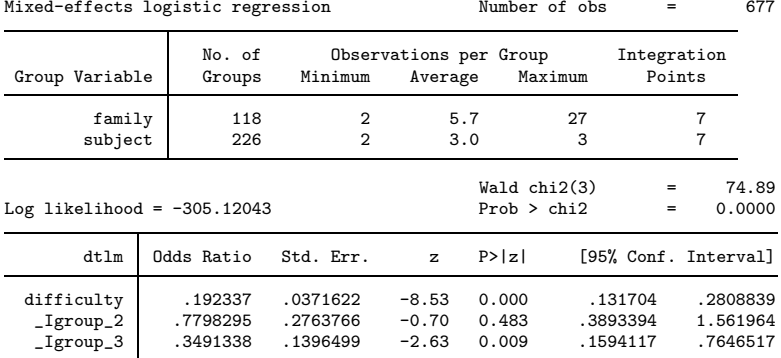

--more--

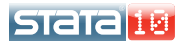

A two-level model The Tower of London

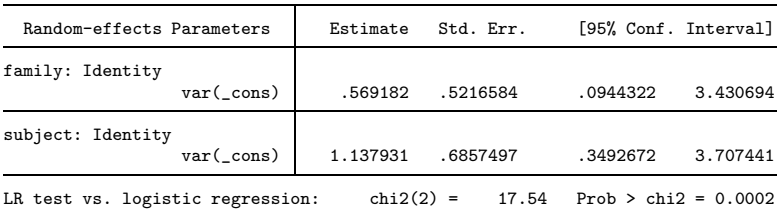

Note: LR test is conservative and provided only for reference.

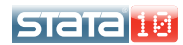

- xtmelogit, by default, uses AGQ which can be intensive with large datasets or high-dimensional models
- Computation time is roughly on the order of

$$
T \sim p^2 \{M + M(N_Q)^{q_t}\}
$$

where

 $p$  is the number of estimable parameters  $M$  is the number of lowest-level (smallest) panels  $N_Q$  is the number of quadrature points  $q_t$  is the total dimension of the random effects (all levels)

The real killer is  $(N_Q)^{q_t}$ 

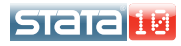

The Laplacian approximation **Option laplace** 

- Ideally, you want enough quadrature points such that adding more points doesn't change much
- In complex models, this can very time consuming, especially during the exploratory phase of the analysis
- **•** Sometimes you just want quicker results, and you may be willing to give up a bit of accuracy
- Use option laplace, equivalent to  $N_Q = 1$
- The computational benefit is clear one raised to any power equals one

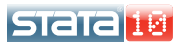

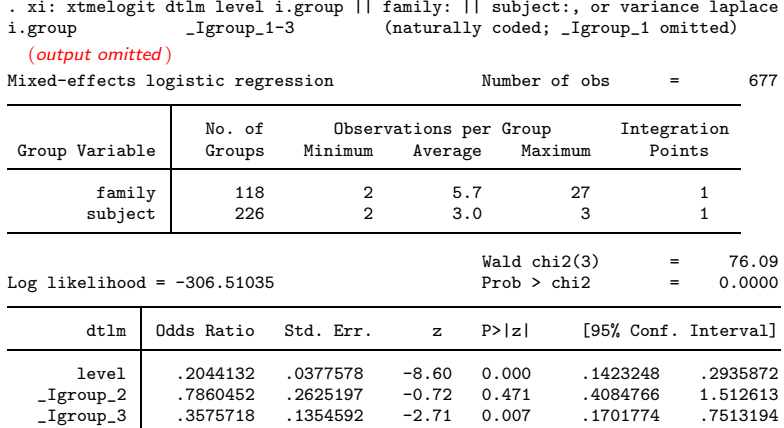

--more--

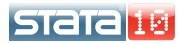

**L**The Laplacian approximation

Option laplace

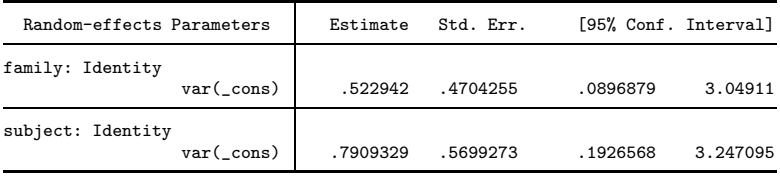

LR test vs. logistic regression: chi2(2) =  $14.76$  Prob > chi2 = 0.0006 Note: LR test is conservative and provided only for reference. Note: log-likelihood calculations are based on the Laplacian approximation.

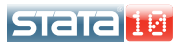

**L**The Laplacian approximation **Option laplace** 

- Odds ratios and their standard errors are well approximated by Laplace
- Variance components exhibit bias, particularly at the lower (subject) level
- Model log-likelihoods and comparison LR test are in fair agreement
- These behaviors are fairly typical
- **If anything, it shows that you can at least use laplace while** building your model

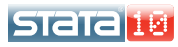

Fife

One further advantage of laplace is that it permits you to fit crossed-effects models, which will have high-dimension

#### Example

- **•** School data from Fife, Scotland (Rabe-Hesketh and Skrondal 2005)
- Attainment scores at age 16 for 3,435 students who attended any of 148 primary schools and 19 secondary schools
- We are interested in whether the attainment score is greater than 6
- We want random effects due to primary school and secondary school, but these effects are not nested

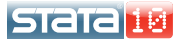

• Consider the model

```
\logit\{(\Pr(\text{attain}_{ijk} > 6)\} = \beta_0 + \beta_1 \text{sex}_{ijk} + u_i + v_i
```
for student  $k$  who attended primary school  $i$  and secondary school j

- Since there is no nesting, you can use the level designation all: to treat the entire data as one big panel
- Use factor notation R.varname to mimic the creation of indicator variables identifying schools
- However, notice that we can treat one set of effects as nested within the entire data

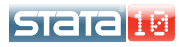

**LA** crossed-effects model **Estimation results** 

. xtmelogit attain\_gt\_6 sex || \_all:R.sid || pid:, or variance

Note: factor variables specified; option laplace assumed

(output omitted )

Mixed-effects logistic regression Number of obs = 3435

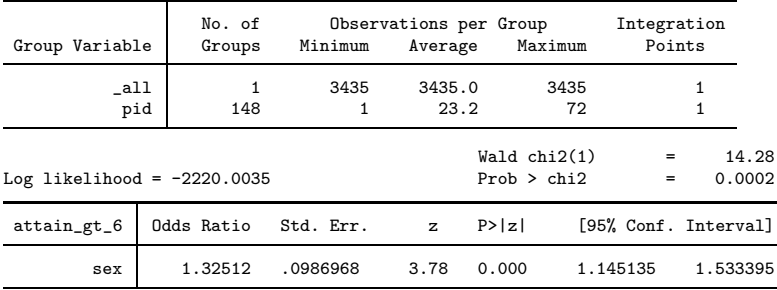

--more--

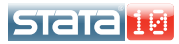

**LA** crossed-effects model

**Estimation results** 

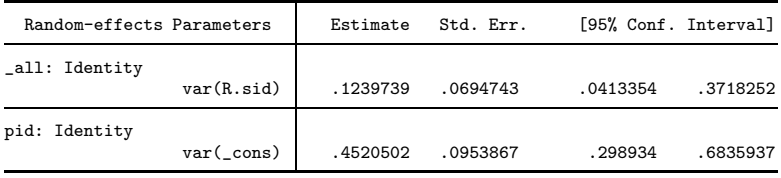

LR test vs. logistic regression: chi2(2) =  $195.80$  Prob > chi2 = 0.0000 Note: LR test is conservative and provided only for reference. Note: log-likelihood calculations are based on the Laplacian approximation.

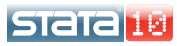

- xtmelogit and xtmepoisson are new to Stata 10
- We discussed xtmelogit the same holds true for xtmepoisson
- Computations can get intensive
- The Laplacian approximation is a quicker alternative
- You can fit crossed-effects models, and large ones with creative nesting
- Work in this area is ongoing

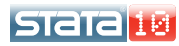

- Breslow, N. E. and D. G. Clayton. 1993. Approximate inference in generalized linear mixed models. Journal of the American Statistical Association 88: 9–25.
- Huq, N. M. and J. Cleland. 1990. Bangladesh Fertility Survey 1989 (Main Report). National Institute of Population Research and Training.
- Ng, E. S. W., J. R. Carpenter, H. Goldstein, and J. Rasbash. 2006. Estimation in generalised linear mixed models with binary outcomes by simulated maximum likelihood. Statistical Modelling 6: 23-42.
- Rabe-Hesketh, S., S. R. Touloupulou, and R. M. Murray. 2001. Multilevel modeling of cognitive function in schizophrenics and their first degree relatives. Multivariate Behavioral Research 36: 279–298.
- Rabe-Hesketh, S. and A. Skrondal. 2005. Multilevel and Longitudinal Modeling Using Stata. College Station, TX: Stata Press.
- Rodriguez, G. and N. Goldman. 1995. An assessment of estimation procedures for multilevel models with binary responses. Journal of the Royal Statistical Society, Series A 158: 73–89.

<span id="page-32-0"></span>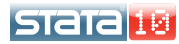